## **气动三通球阀厂家 嘉兴气动三通球阀 vacyko**

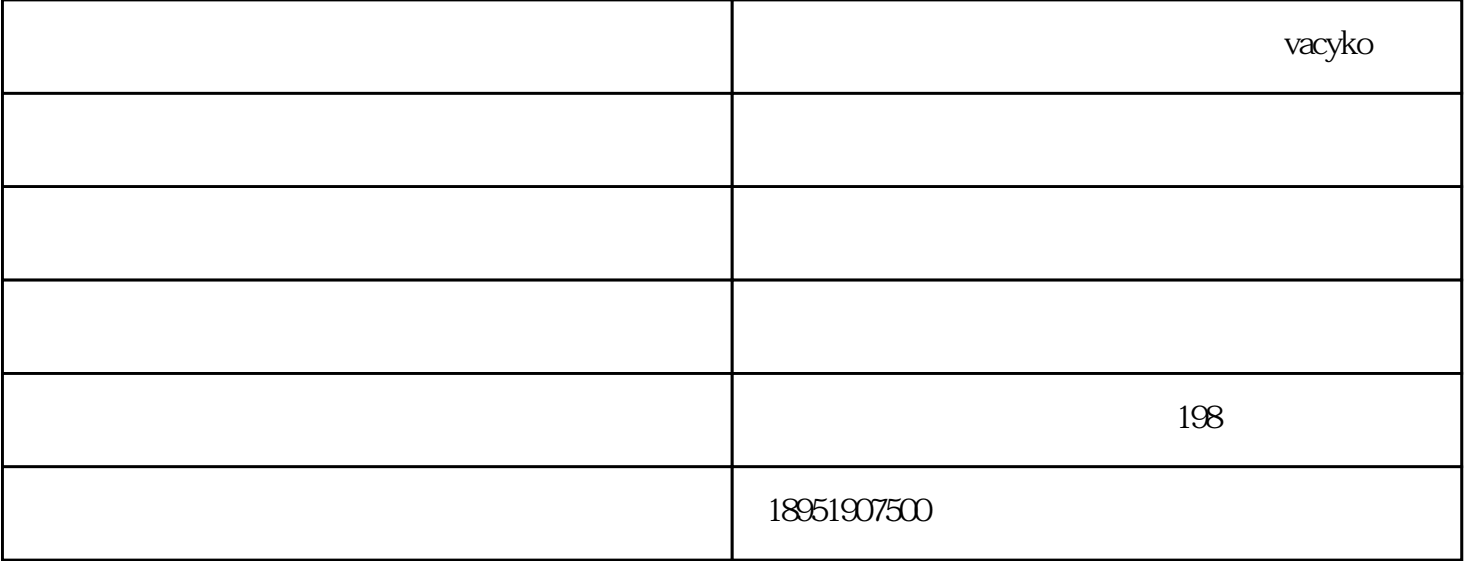

 $(1)$ 

 $\sim$  2

 $4$ 

 $5$ 

 $7$ 

 $3 \t\t\t 0.4$ 

 $(6)$ 

 $8$ 

 $\frac{1}{\sqrt{2\pi}}$  , water  $\frac{1}{\sqrt{2\pi}}$  , where  $\frac{1}{\sqrt{2\pi}}$ 

 ${\rm jsvck.cn}$ 

 $-$  vacyko(  $-$  ) jsvck.cn